<span id="page-0-0"></span>Informatika pro moderní fyziky (10) Generování vektorových obrázků. Konfigurační soubory YML, formát JSON, použití cizích API

# František HAVLŮJ

*e-mail: haf@ujv.cz*

 $U$ J $V$  $\tilde{B}e\tilde{z}$ oddělení Reaktorové fyziky a podpory palivového cyklu

#### akademický rok 2020/2021 7. prosince 2022  $(0, 1, 0)$

ミドイモドー

 $QQQ$ 

František HAVLŮJ, ORF ÚJV Řež [IMF \(10\)](#page-33-0)

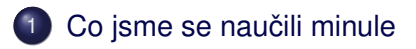

- 2 Tvorba obrázků
- 3 [Persistence dat a formát JSON](#page-14-0)
- 4 [Použití cizích API](#page-18-0)
- 5 [Interaktivní mapa](#page-25-0)

# 6 [Jak na to](#page-29-0)

 $\leftarrow \Xi \rightarrow$ 

≘  $\mathbb{R}^2$  E

 $2Q$ 

(ロ) (伊)

# <span id="page-2-0"></span>**Obsah**

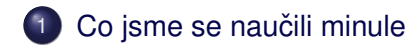

- Tvorba obrázků
- [Persistence dat a formát JSON](#page-14-0)
- [Použití cizích API](#page-18-0)
- [Interaktivní mapa](#page-25-0)
- [Jak na to](#page-29-0)

 $\rightarrow$   $\equiv$   $\rightarrow$ 

E

 $2Q$ 

E

 $\triangleleft$  $\mathbb{R}^2$ 

**←ロト→伊ト** 

- použití ERb šablon
- · základy tvorby obrázků v SVG

 $A\equiv 1+A\sqrt{10}A^2+A\equiv 1A^2A^2A^2$ 

 $\equiv$ 

 $2Q$ 

#### <span id="page-4-0"></span>**Obsah**

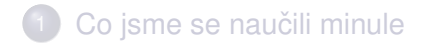

- 2 Tvorba obrázků
	- [Persistence dat a formát JSON](#page-14-0)
- [Použití cizích API](#page-18-0)
- [Interaktivní mapa](#page-25-0)
- [Jak na to](#page-29-0)

 $\rightarrow$   $\equiv$   $\rightarrow$ 

Ħ

 $2Q$ 

E  $\mathbf{p}$ 

 $\triangleleft$ 

**Kロト K伊ト** 

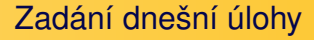

- pro zadanou textovou mapu AZ VR1 potřebuju udělat hezký obrázek
- co druh, to barvička, rozumně zacházet s odstíny (palivo různě modré, R/B/E tyče různě červené, zelené, fialové)

**←ロト→伊ト** 

 $\equiv$   $\rightarrow$ E  $2Q$ 

#### Jednoduchý příklad SVG

```
<svg width="320" height="320" xmlns="http://www.w3.org/2000/svg" version="1.1">
  \text{1} <rect x="0.0" y="0.0" width="40.0" height="40.0" fill="blue" />
  <rect x = "40.0" y = "0.0" width = "40.0" height = "40.0" fill = "red" />
  \text{gamma} = \text{gamma} \cdot 0.0" y="40.0" width="40.0" height="40.0" fill="green" />
  <rect x = "40.0" y = "40.0" width = "40.0" height = "40.0" fill = "yellow" /></svg>
```
イロト イ押 トイヨ トイヨ トー

 $QQ$ 

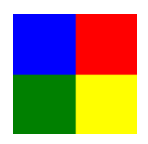

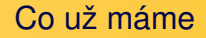

- vykreslení šachovnice v SVG
- včetně souřadnic

 $\rightarrow$   $\equiv$   $\rightarrow$ 

 $\rightarrow$ 

**K ロト K 伊 ト K ミ** 

 $\equiv$ 

 $2Q$ 

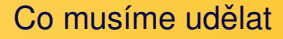

- načtu konfiguraci AZ ze souboru třeba do 2D pole
- budu mít hash s barvičkama (#rrggbb formát je skoro nejiednodušší, #000000 černá, #0000ff modrá)
- vykreslím do SVG barva podle typu elementu, text typ elementu

**←ロト→伊ト** 

 $\mathbb{B} \rightarrow$ 

 $\Omega$ 

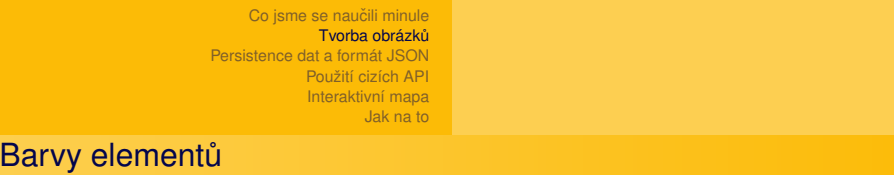

Nejjednoduší je pro začátek mít to v nějakém hashi ve zdrojáku:

```
colors = {
  "R1" \Rightarrow "#f0000","R2" => "#ff4400",
   ...
}
```
Hash je pro tyto účely ideálním řešením – snadno získám barvu pro daný element colors [element]

> ヨト G.

AP H

 $QQQ$ 

Co s variantou nedefinovaných elementů

v posledním souboru jsou navíc neznámé typy XX a YY – vhodně vyřešte:

 $QQ$ 

( □ ) ( <sub>□</sub> )

- a) náhodná barva rand, rand(123), "%02x" % 254
- b) seznam barev pro neznámé typy
- vylepšení: načítejme barvy ze souboru! mohlo by to vypadat takto: (ale použijeme YAML - viz dále)
- F4 ff0000
- R1 00ffff
- R2 00eeee

YAML - kamarád pro konfigurační soubory

- je trochu nuda pořád ručně načítat soubory a parsovat je, normálně se to tak nedělá – použiju standardizovaný formát souboru
- $\bullet$  na konfigurační soubory je skvělý formát YAML (YML) jednoduchý hash formátovaný odsazením (pozor - mezery, ne taby)

**←ロ ▶ → 伊 ▶** 

 $\Omega$ 

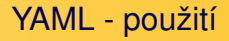

- o načtu standardní knihovnu require "yaml"
- parsování řetězce

YAML.load(File.read("config.yml"))

uložení dat File.write("config.yml", data.to\_yaml)

 $\rightarrow \equiv$  )

G.

 $2Q$ 

**イロト イ伊ト イミト** 

YAML - kamarád pro konfigurační soubory

o přesuňte hash s barvami do konfiguračního souboru

● s hvězdičkou: RRGGBB, #RRGGBB i R,G,B

colors:

- F4: ff0000
- R1: 00ffff
- R2: 00eeee

**K ロト K 伊 ト K** 

 $\rightarrow \equiv$  >

Ξ  $\rightarrow$  E

 $2Q$ 

## <span id="page-14-0"></span>**Obsah**

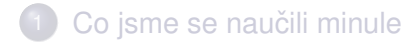

- Tvorba obrázků
- 3 [Persistence dat a formát JSON](#page-14-0)
- [Použití cizích API](#page-18-0)
- [Interaktivní mapa](#page-25-0)
- [Jak na to](#page-29-0)

 $\leftarrow \Xi \rightarrow$ 

E

 $QQ$ 

E

 $\triangleleft$  $\mathbb{R}^2$ 

**Kロト K伊ト** 

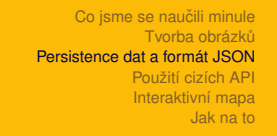

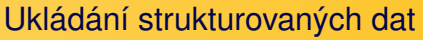

- $\bullet$  často mám data ve formě struktury (kombinace hash+pole, různý stupeň vnoření)
- z různých důvodů můžu chtít data uložit na disk a pak je znovu načítat
- (zejména efektivita zpracování, případně data z externích/webových zdrojů)
- bylo by dobré mít možnost uložit a načíst rovnou celý hash

**←ロ ▶ → 伊 ▶** 

 $\leftarrow \Xi \rightarrow$ 

 $\Omega$ 

● odpověď jsou strukturované metaformáty - YAML, XML, JSON

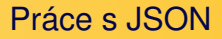

- v Ruby je k mání knihovna require "json"
- **generování JSON**: hash.to json
- **čtení JSON:** JSON[data]

イロト イ部 トイモト イモト

G

 $2Q$ 

Příklad – výsledky běhu kolem rybníka

- $\bullet$  dva soubory ages.csv, times.csv
- o chci v jednom skriptu (tasku) načíst, spárovat a uložit
- a v jiném už rovnou načíst zpracovaná data
- a vypsat tabulku výsledků včetně ročníků narození
- pozor! JSON nezná symboly, uloží se jako řetězce

 $\Omega$ 

 $\leftarrow$   $\Box$   $\rightarrow$   $\rightarrow$   $\Box$   $\rightarrow$ 

### <span id="page-18-0"></span>**Obsah**

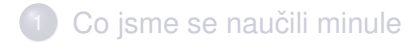

- Tvorba obrázků
- [Persistence dat a formát JSON](#page-14-0)
- 4 [Použití cizích API](#page-18-0)
- [Interaktivní mapa](#page-25-0)

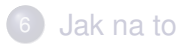

 $\leftarrow \Xi \rightarrow$ 

Ħ

 $QQ$ 

E

 $\triangleleft$  $\mathbb{R}^2$ 

(ロ) (伊)

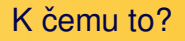

- spousta informací na webu je poskytována ve strojově čitelné formě
- API rozhraní mezi aplikacemi
- s využitím webových služeb naše možnosti exponenciálně rostou (počasí, doprava, mapy, atd atd.)
- spousta věcí se dá udělat jako *mashup* sice nic neumím, ale umím to dát dohromady

**←ロト→伊ト** 

 $\equiv$   $\rightarrow$ 

 $\Omega$ 

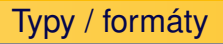

- URL rovnou dostanu např. obrázek po zadání správného URL
- XML velmi obecný, ale komplikovaný formát ("vypadá jako HTML")
- JSON velmi jednoduchý a kompaktní formát, vyvinutý pro JS (v podstatě jen číslo, řetězec, pole, hash)

**K ロト K 伊 ト K** 

 $\rightarrow \equiv$  >

Ξ

E

 $QQ$ 

#### URL API – google maps

- stačí správně vymyslet URL a je to tím vyřešené
- pozor na usage limits (v produkci je nutné lokální cache...)

 $\rightarrow \equiv$  )

E

 $QQ$ 

 $4$  ロ }  $4$   $6$  }  $4$   $\equiv$  }

• QR platba:

<http://qr-platba.cz/pro-vyvojare/restful-api/#generator-czech-image>

Google Maps static API

#### Statická mapa

- Google Maps static API
- ۰ <https://developers.google.com/maps/documentation/static-maps/intro>
- $\bullet$  API klíč v praxi si musíte pořídit vlastní (ale nic to nestojí)
- AIzaSyDD3K0yUjHswlPn0PMSjjuuuyJdHph2JDY
- ۰ [https://maps.googleapis.com/maps/api/staticmap?center=Prague&zoom=13&size=](https://maps.googleapis.com/maps/api/staticmap?center=Prague&zoom=13&size=600x300&maptype=roadmap&key=AIzaSyDD3K0yUjHswlPn0PMSjjuuuyJdHph2JDY) [600x300&maptype=roadmap&key=AIzaSyDD3K0yUjHswlPn0PMSjjuuuyJdHph2JDY](https://maps.googleapis.com/maps/api/staticmap?center=Prague&zoom=13&size=600x300&maptype=roadmap&key=AIzaSyDD3K0yUjHswlPn0PMSjjuuuyJdHph2JDY)
- jednoduchý úkol: mapa s puntíkem ve vašem rodném městě

 $A\equiv 1+A\sqrt{10}A^2+A\equiv 1A^2A^2A^2$ 

 $\Omega$ 

Jednoduchý mashup: mapa o-závodů

- ORIS API http://oris.orientacnisporty.cz/API
- úkol: vypišme kalendář MTBO závodů v roce 2017

۰ [http://oris.orientacnisporty.cz/API/?format=json&method=getEventList&sport=3&](http://oris.orientacnisporty.cz/API/?format=json&method=getEventList&sport=3&datefrom=2019-01-01&dateto=2019-12-31)

 $\rightarrow \equiv$  )

 $QQ$ 

 $4$  ロ }  $4$   $6$  }  $4$   $\equiv$  }

[datefrom=2019-01-01&dateto=2019-12-31](http://oris.orientacnisporty.cz/API/?format=json&method=getEventList&sport=3&datefrom=2019-01-01&dateto=2019-12-31)

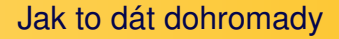

- stáhnu data a uložím (JSON?)
- vykreslím si mapu ČR
- přidám do ní puntíky podle potřeby
- nespletu pořadí zeměpisné šířky a délky
- nebudu se bát dlouhého a složitého url

4 0 8 4 AP H  $QQ$ 

## <span id="page-25-0"></span>**Obsah**

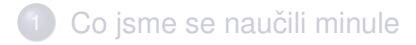

- Tvorba obrázků
- [Persistence dat a formát JSON](#page-14-0)
- [Použití cizích API](#page-18-0)

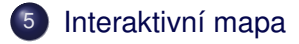

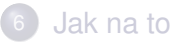

 $\leftarrow \Xi \rightarrow$ 

Ħ

 $QQ$ 

E

 $\triangleleft$  $\mathbb{R}^2$ 

(ロ) (伊)

- vykresleme klikací mapu MTBO závodů
- **•** použijeme mapy.cz
- chceme to ovšem trochu dotáhnout k dokonalosti např. slučování závodů na stejném místě do jednoho bodu
- vygenerujeme mapy pro různé roky (třeba 2015 až 2019)

**←ロ ▶ → 伊 ▶** 

 $\Omega$ 

• když to budeme mít, jako bonus budeme vypisovat i vítězku ženské elitní kategorie (W21E)

# Zdroj dat

## JSON API systému ORIS je na

[http://oris.orientacnisporty.cz/API/](http://oris.orientacnisporty.cz/API/?format=json&method=getEventList&sport=3&datefrom=2017-01-01&dateto=2017-12-31) [?format=json&method=getEventList&sport=3&](http://oris.orientacnisporty.cz/API/?format=json&method=getEventList&sport=3&datefrom=2017-01-01&dateto=2017-12-31) [datefrom=2017-01-01&dateto=2017-12-31](http://oris.orientacnisporty.cz/API/?format=json&method=getEventList&sport=3&datefrom=2017-01-01&dateto=2017-12-31)

#### • API pro výsledky: [https:](https://oris.orientacnisporty.cz/API/?format=json&method=getEventResults&eventid=2077)

[//oris.orientacnisporty.cz/API/?format=](https://oris.orientacnisporty.cz/API/?format=json&method=getEventResults&eventid=2077) [json&method=getEventResults&eventid=2077](https://oris.orientacnisporty.cz/API/?format=json&method=getEventResults&eventid=2077)

- hodí se použít nějaký add-on do prohlížeče na JSON, je s tím pak míň práce
- alternativně si vyrobíme svůj hezkovypisovač s použitím JSON.pretty\_generate

イロト イ部 トイモト イモト

 $QQ$ 

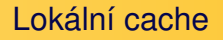

- je pomalé a nešikovné stahovat pokaždé data, takže chceme lokální cache pro stažená data
- uvědomíme si, že vlastně nemusíme řešit JSON a stačí jen uložit data
- **•** případně můžeme vytahat z dat to, co potřebujeme a uložit si to do JSONu už zpracované

( □ ) ( <sub>□</sub> )

 $\Omega$ 

# <span id="page-29-0"></span>**Obsah**

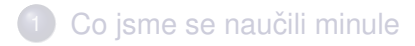

- Tvorba obrázků
- [Persistence dat a formát JSON](#page-14-0)
- [Použití cizích API](#page-18-0)
- [Interaktivní mapa](#page-25-0)

# 6 [Jak na to](#page-29-0)

 $\leftarrow \Xi \rightarrow$ 

Ħ

 $QQ$ 

E  $\mathbf{p}$ 

 $\triangleleft$ 

**Kロト K伊ト** 

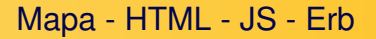

- $\bullet$  použijeme příklad mapa.html
- ideální postup: nejdřív si potřebnou funkcionalitu (značka, vizitka ...) vytvořím ručně
- až pak to začnu řešit ve skriptu
- $\bullet$  protože když neumím JavaScript, tak je potřeba s tím zacházet trochu opatrně

(ロ) (伊)

 $QQ$ 

• rozhodně použijme erb

Příklady JS pro to, co potřebujeme

• značky:

<https://api.mapy.cz/view?page=markerlayer>

#### s vizitkou:

<https://api.mapy.cz/view?page=markercard>

イロト イ押 トイヨ トイヨ トー

重

 $QQ$ 

#### • komplexnější vizitky:

<https://api.mapy.cz/view?page=card>

Na co nezapomenout při zpracování dat

- budeme chtít sdružovat závody podle místa
- vzpomeneme si: pokud seskupuju cokoliv podle jednoznačného klíče, použiju hash
- získání výsledků: pomocí ID závodu [https:](https://oris.orientacnisporty.cz/API/?format=json&method=getEventResults&eventid=2077) [//oris.orientacnisporty.cz/API/?format=](https://oris.orientacnisporty.cz/API/?format=json&method=getEventResults&eventid=2077) [json&method=getEventResults&eventid=2077](https://oris.orientacnisporty.cz/API/?format=json&method=getEventResults&eventid=2077)

 $+$   $\Box$   $\rightarrow$   $+$   $\Box$   $\rightarrow$ 

 $\Omega$ 

## <span id="page-33-0"></span>A to je vše, přátelé!

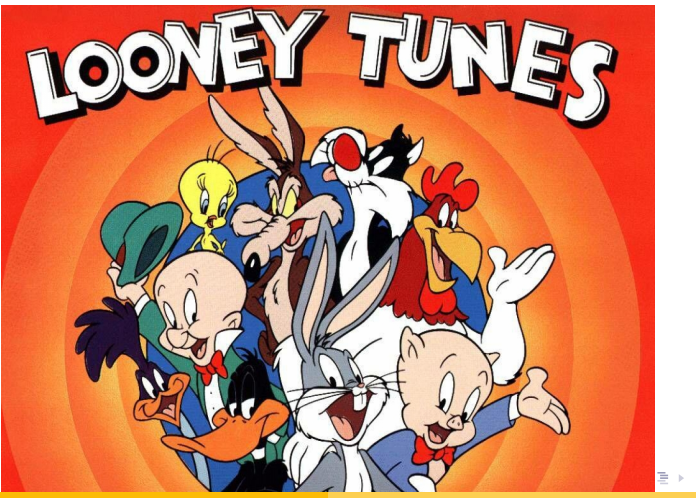

František HAVLŮJ, ORF ÚJV Řež [IMF \(10\)](#page-0-0)

 $290$